### Building Brains 3

#### **Professor Doug Blank** cs.brynmawr.edu/~dblank [dblank@cs.brynmawr.edu](mailto:dblank@cs.brynmawr.edu)

### Know your Robot: Senses

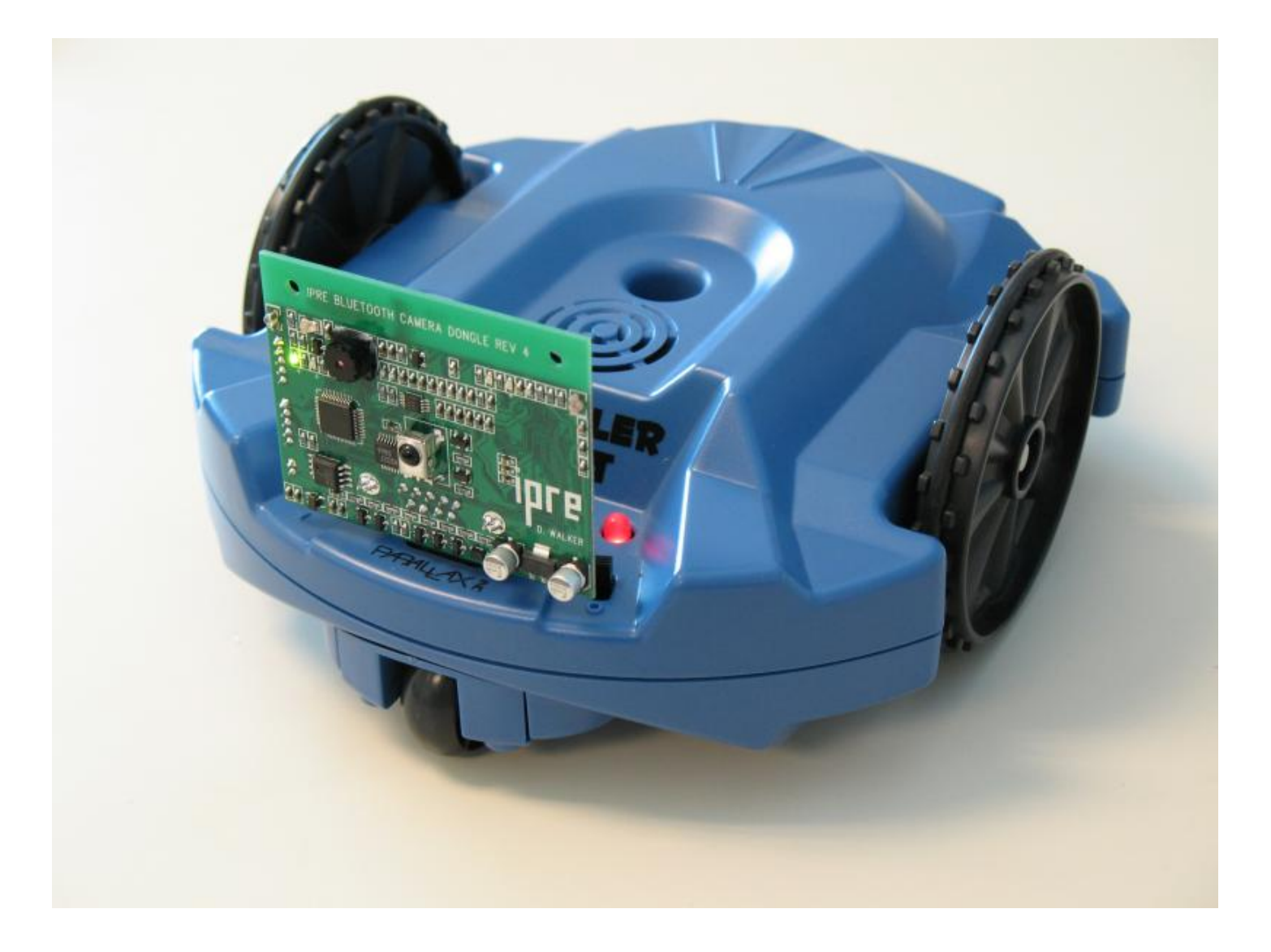

# Reading Sensors

- Light sensors
	- **getLight**(POSITION)
	- **getBright**(POSITION)
	- POSITION is either "left", "center", "right", 0, 1, 2
- Infrared (IR) sensors
	- **getIR**(POSITION) "left", "right", 0, 1
	- **getObstacle**(POSITION) "left", "center", "right", 0, 1, 2
- POSITION can also be "all"

# Reading Sensors

- Light sensors
	- Detect the amount of light
- Infrared (IR) sensors
	- Transmits and detects Infrared signal to infer that there is an obstacle
	- The IR signal must bounce off the obstacle

# Building Brains 3

- Follow a maze
- Avoid obstacles
- Go to the light
- Run away from the light

# Structure of a Robot Brain

- Read sensors
- Decide what to do
- Make Movement
- Repeat

### Read Sensors

```
leftLight = getLight("left")
rightinght = getLight("right")
```

```
rightR = getIR("right")leftR = getIR("left")
```
#### if (BOOLEAN-EXPRESSION): COMMAND COMMAND

...

if (leftLight < 500): turnRight(1, 0.5)

- Any expression that evaluates to either True or False
- Named after George Bool 1815 – 1864
- Boolean Logic, a topic for Discrete Math

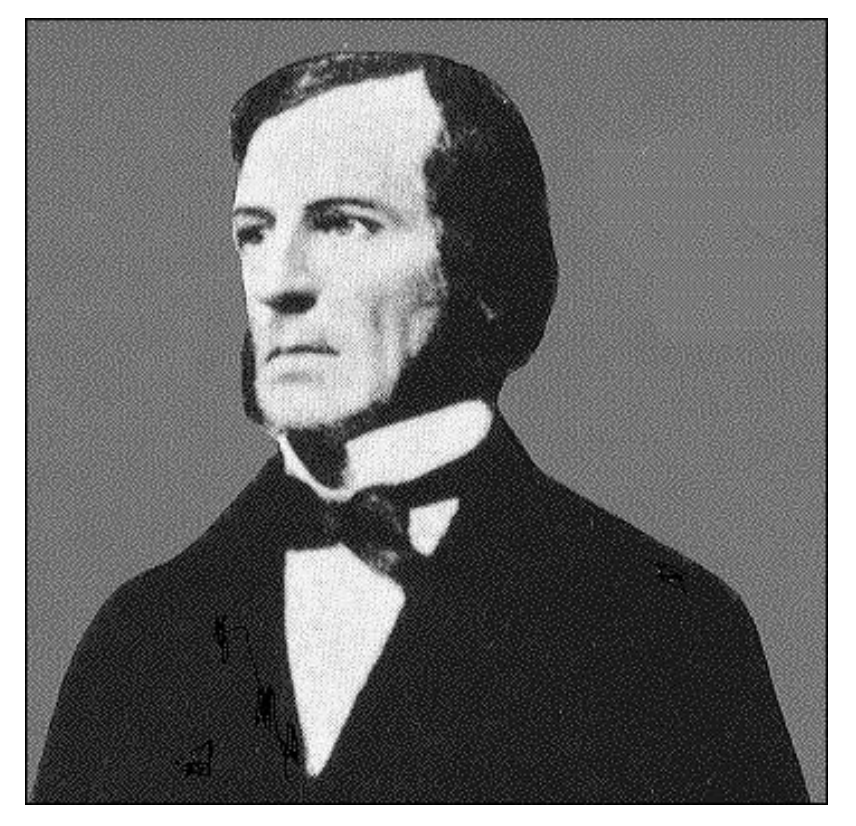

# Boolean Logic

Thus, if **x = horned** and **y = sheep**, then the successive acts of election represented by **x and y**, if performed on unity, give the whole of the class horned sheep. Boole showed that elective symbols of this kind obey the same primary laws of combination as algebraic symbols, whence it followed that they could be added, subtracted, multiplied and even divided, almost exactly in the same manner as numbers. Thus,  $(1 - x)$  would represent the operation of selecting all things in the world except horned things, that is, all not horned things, and  $(1 - x)$  and  $(1 - y)$  would give us all things neither horned nor sheep. By the use of such symbols propositions could be reduced to the form of equations, and the syllogistic conclusion from two premises was obtained by eliminating the middle term according to ordinary algebraic rules.

http://en.wikipedia.org/wiki/George\_Boole

(VALUE1 OPERATOR VALUE2)

 $>>$  1 < 2 **True** 

(VALUE1 OPERATOR VALUE2)

 $>>$  1 < 2 **True** 

>>> leftLight < 500 **True** >>> leftLight > 500 False >>> leftLight == 500 False

### IF command

If leftLight < 500: turnLeft(1, .5)

#### if (BOOLEAN-EXPRESSION): COMMAND

... else: COMMAND

...

```
if (leftLight < 500):
  turnLeft(1, 1.2)
else:
  turnRight(1, 1.2)
```
#### if (BOOLEAN-EXPRESSION): COMMAND

#### ... elif (BOOLEAN-EXPRESSION): COMMAND

...

if (leftLight  $<$  800): turnRight(1, .5) elif (leftLight < 1000): turnRight(1, .7)

#### if (BOOLEAN-EXPRESSION): COMMAND

#### ... elif (BOOLEAN-EXPRESSION): COMMAND

...

- Can combine Boolean Expressions using:
	- and
	- or
- Can negate Boolean Expressions using: – not

 $\gg$  left Light = 2560  $\gg$  rightLight = 30 >>> leftLight < 500 and rightLight > 500

### $\gg$  left Light  $\lt$  5000 and right Light  $\gt$  5000

>>> leftLight < 5000 and rightLight < 5000

 $\gg$  left Light < 5000 or right Light > 5000

- $\gg$  left Light = 2560
- $\gg$  rightLight = 30
- >>> leftLight < 500 and rightLight > 500 False
- $\gg$  left Light  $\lt$  5000 and right Light  $\gt$  5000 False
- >>> leftLight < 5000 and rightLight < 5000 **True**
- $\gg$  left Light < 5000 or right Light > 5000 **True**

# Boolean Logic: And

- (True and True) is True
- (True and False) is False
- (False and True) is False
- (False and False) is False

# Boolean Logic: Or

- (True or True) is True
- (True or False) is True
- (False or True) is True
- (False or False) is False

# Or

• You could think of And and Or as Functions:

def Or(value1, value2): if value1: return True elif value2: return True else: return False

## Boolean Functions

• Functions can return Boolean values

def obstacleInFront(): if getIR("left") or getIR("right"): return True else: return False

if obstacleInFront(): turnAround()

## Boolean Functions

• Functions can return Boolean values

def obstacleInFront(): return (getIR("left") or getIR("right"))

if obstacleInFront(): turnAround()

### Repeat

#### We've seen that Python's "for" command allows you to repeat an indented region N times

But what is you wanted to do something forever?

### Repeat

#### We've seen that Python's "for" command allows you to repeat an indented region N times

But what is you wanted to do something forever?

*Infinite Loop*

## Infinite Loop

### while True: COMMAND

...

## Infinite Loop

while True: speak("Hello")

# Structure of a Robot Brain

- Read sensors
- Decide what to do
- Make Movement
- Repeat

### Structure of a Robot Brain

```
while True:
   left = getLight("left")right = getLight("right")if left \leq right:
     turnLeft(1, .4)
   else:
     turnRight(1, .4)
```